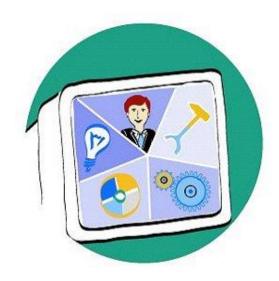

# Data Model for the Exchange of electrological Information

Version 1.1

VDA AK CAD/CAM WG Car Electric 2007-09-24

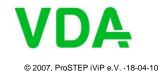

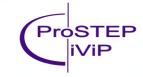

### **Content of the Elog Model**

- Schematic diagrams and schematic concepts (optional)
  - Connectivity between components (pin to pin, signal)
  - Inline connectors (if relevant for the harness architecture)
  - Basic component positioning and connection routing (optional)
  - Variant configuration for components and pins
- Wiring diagrams
  - Splices
  - Terminal specification (variant dependent)
  - Connector, Slot, Cavity information (variant dependent)
  - Wire specification (variant dependent)
- Sheets and Layout (optional)
  - Sheets (schematic diagrams, wiring diagrams, schematic concepts)
  - Basic layout information to reconstruct sheet layout

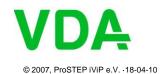

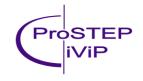

### Objects on a schematic diagram

- Occurrences of electrical components (e.g. Y5)
- Pins (e.g. SPVFAV)
  - Identified by signal name
  - No cavity assignment, no terminal specification yet
- Connections
  - Architectural relevant connection path between pins assigned to the same signal
  - No wiring details (color, cross section area) yet
- Splices, inline connectors

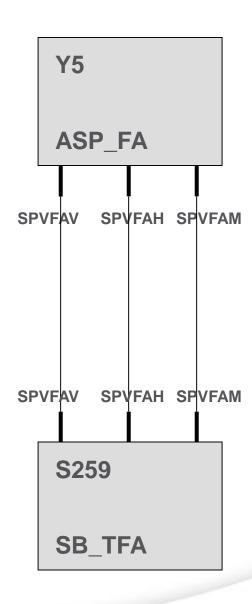

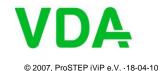

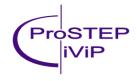

### Objects on a schematic diagram

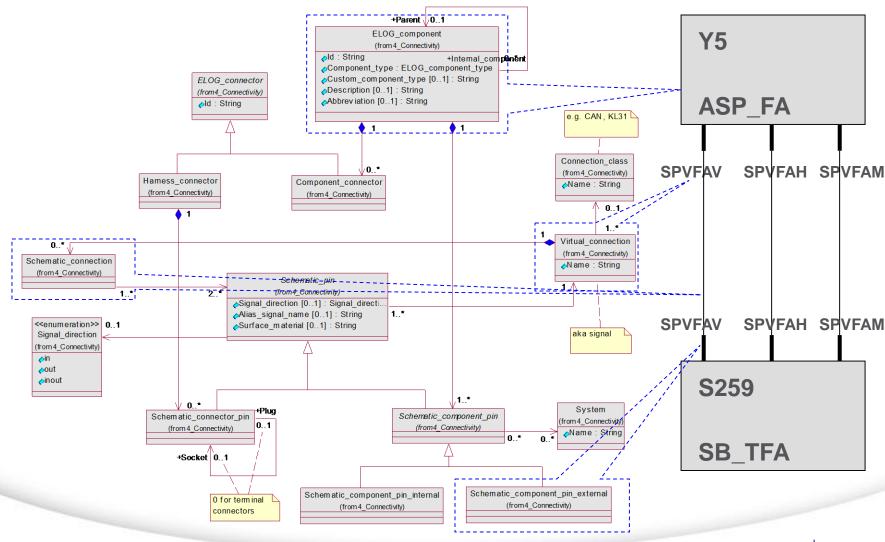

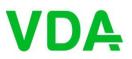

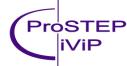

### **Schematic concepts**

- Alternative schematic concepts for the systems architecture
- Basic positioning of electrical components and architecture relevant connectors ("Node\_content")
- Length values ("Path\_way") to compare and assess schematic concepts regarding price and weight

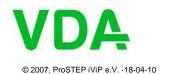

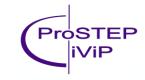

### **Schematic concepts**

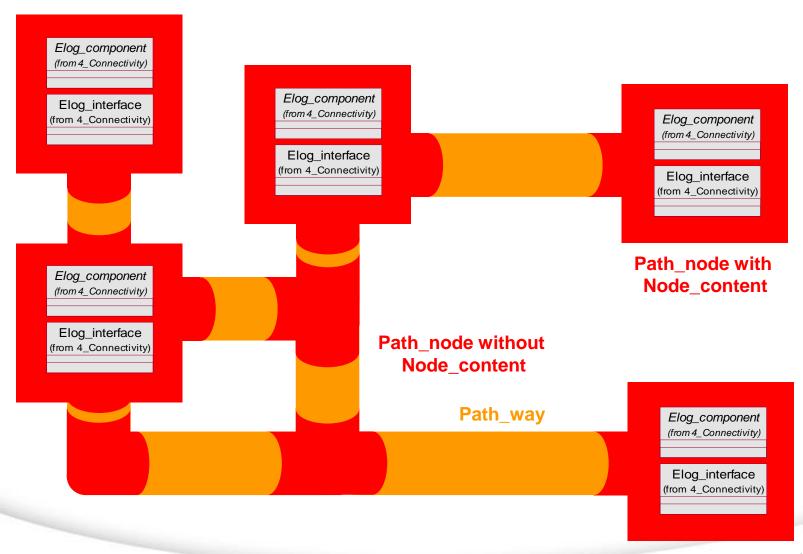

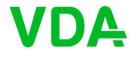

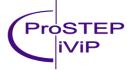

### **Schematic concepts**

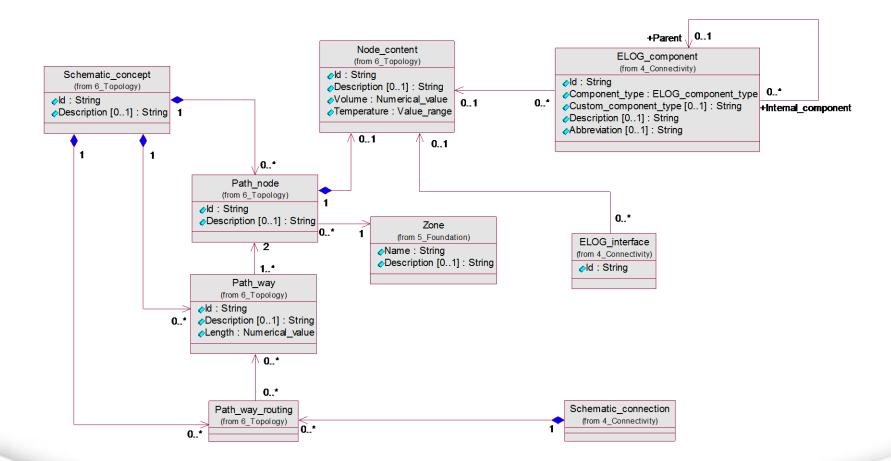

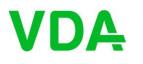

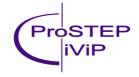

### **Variant configuration of schematics**

 Variants of components are modeled as electrical component with their pins assigned to variant configurations.

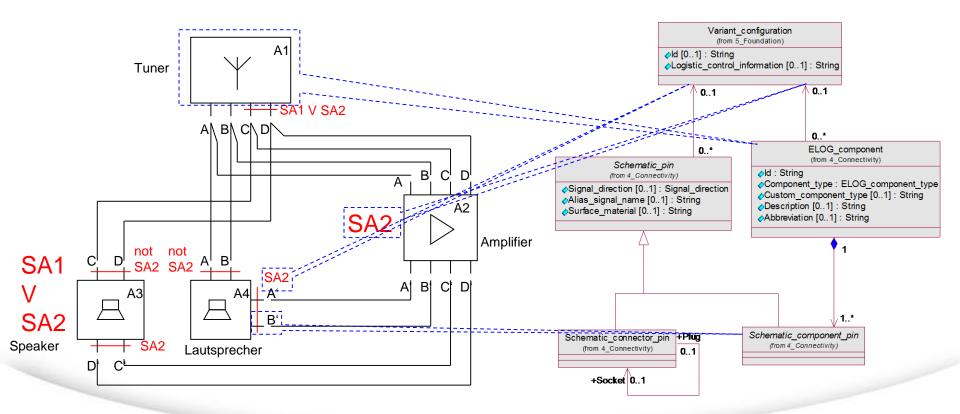

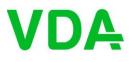

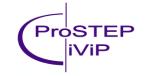

### **Components specifications**

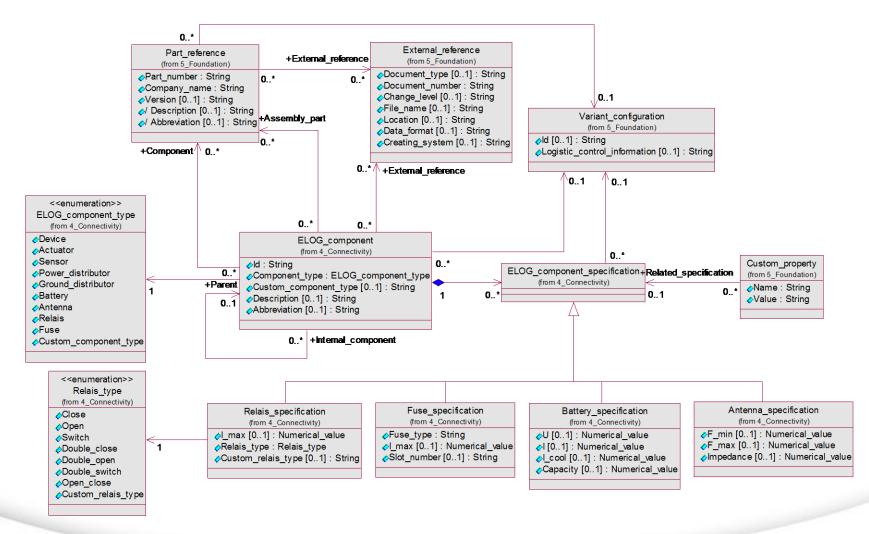

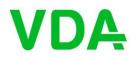

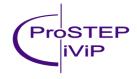

### **Internal connections**

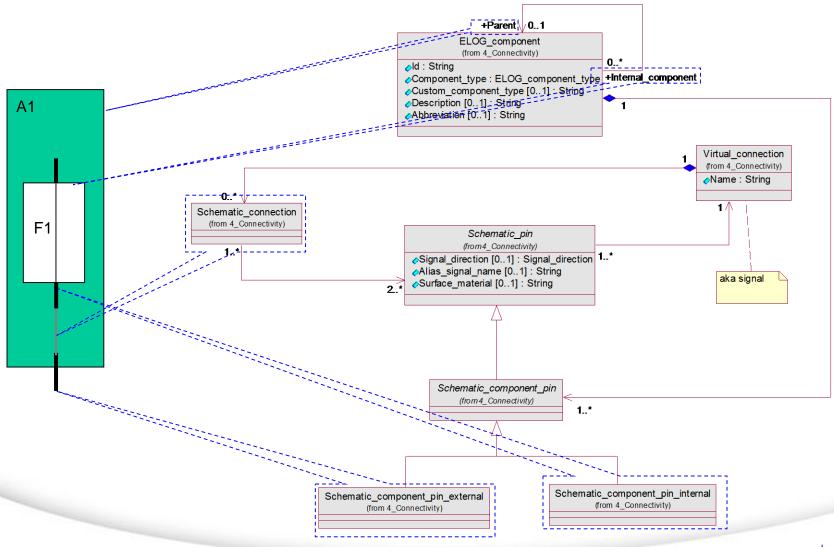

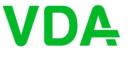

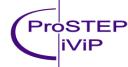

### Inline connector

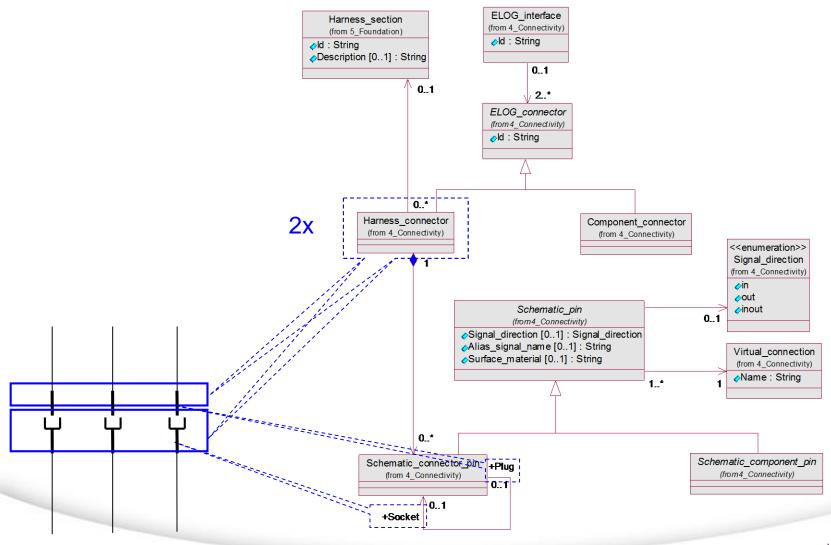

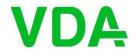

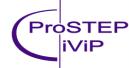

## Wires inside an electrical component

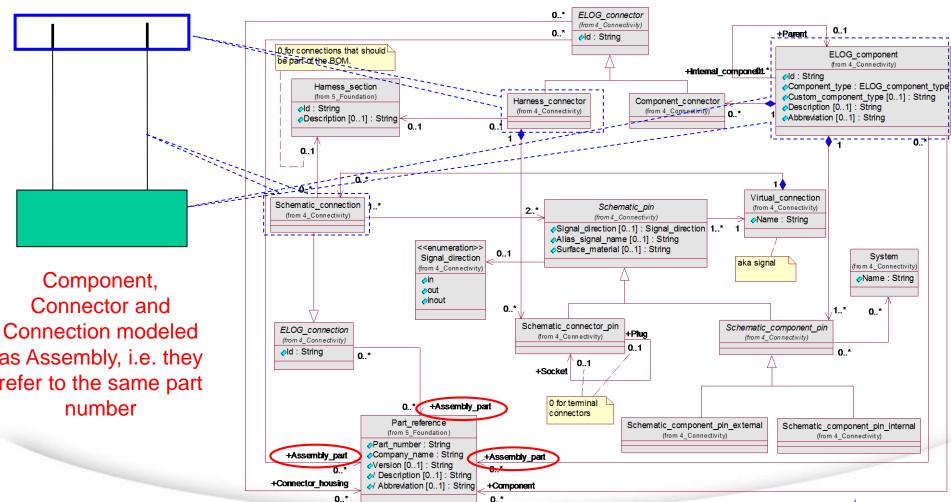

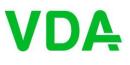

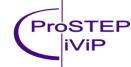

### **Connector component**

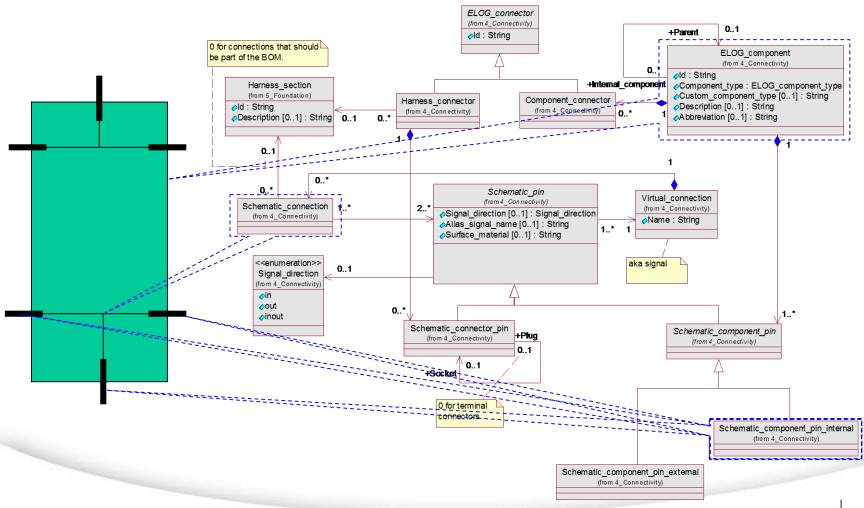

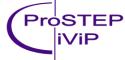

### Objects on a wiring diagram

- Occurrences of electrical components (e.g. Y5)
  - Just the ones of the schematic diagrams
- Pins
  - Distinction of component pin and wiring pin, terminal specifications
  - Assignment to cavities, slots and connectors (variant dependent)
- Wiring connections
  - Refinement of schematic connections to wiring connections segments
  - Variant dependent wire specification (e.g. wire type, color, cross section area)
- Splices

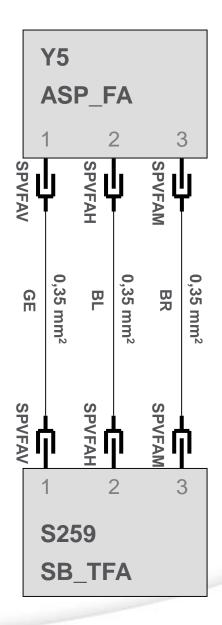

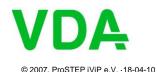

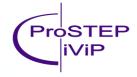

### Pins Connectors of the wiring diagram

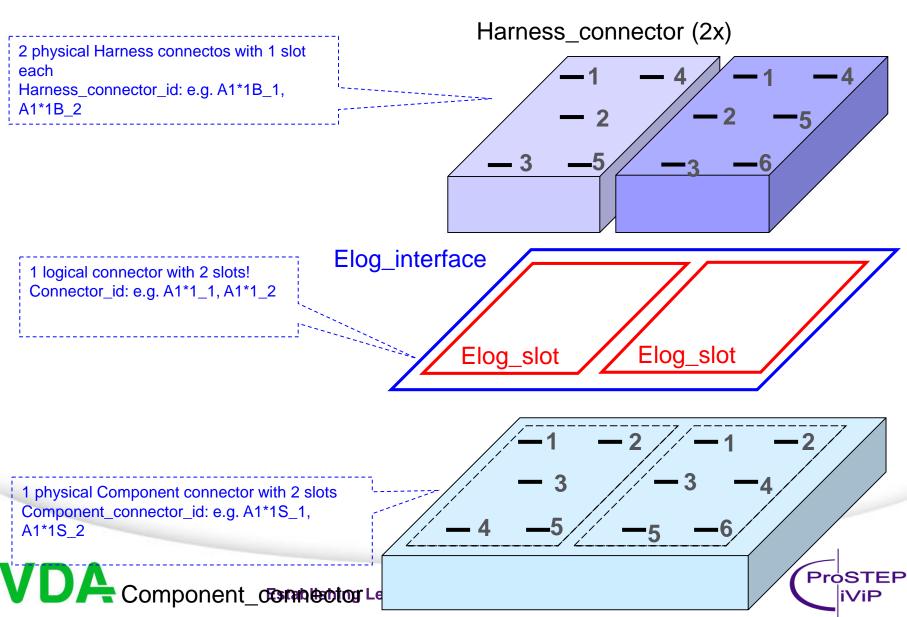

# Pins Connectors of the wiring diagram

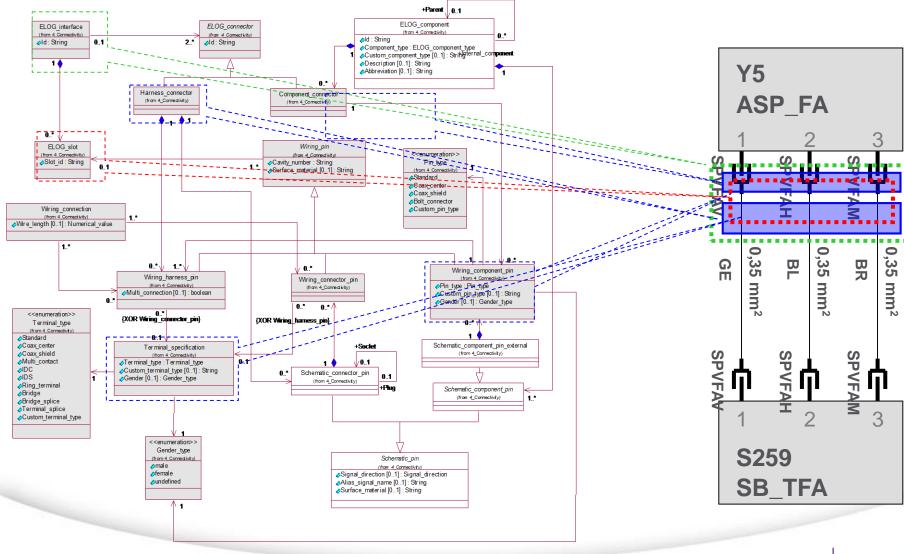

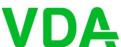

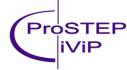

### Virtual-, Schematic- and Wiring\_connection

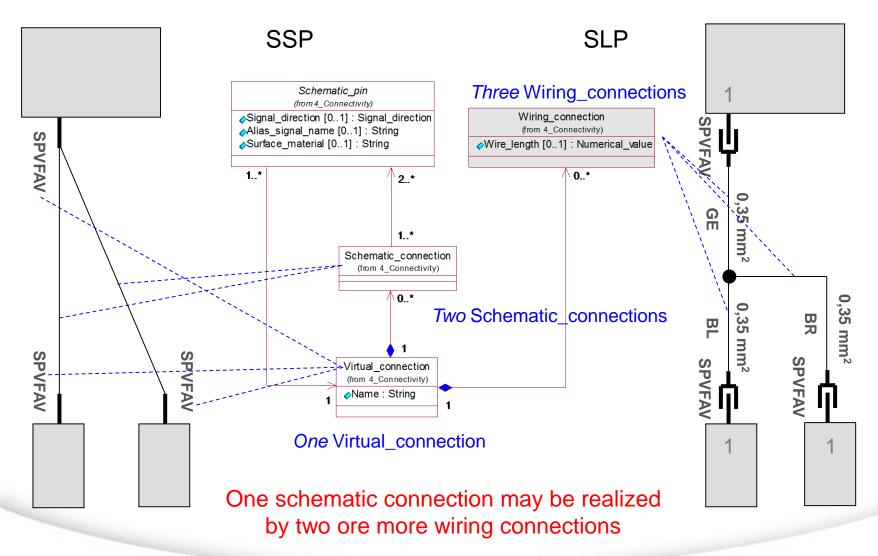

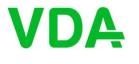

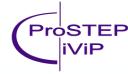

# Single-core wire

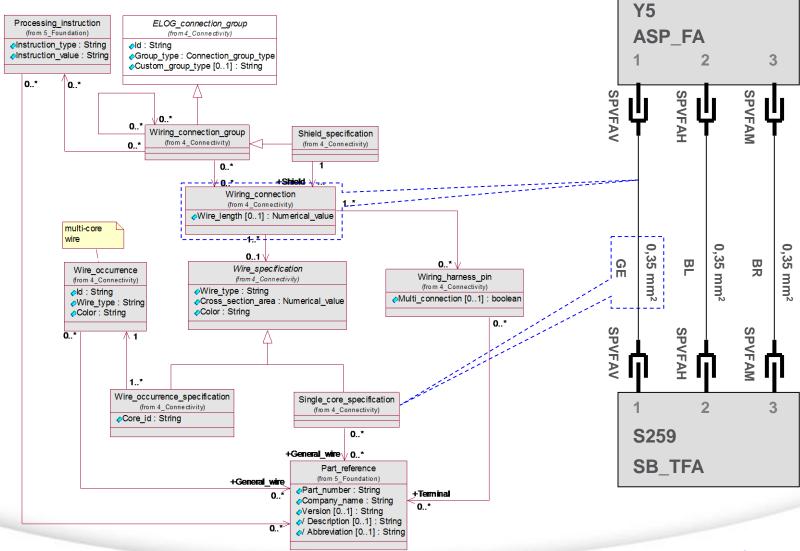

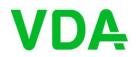

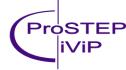

### Wiring group

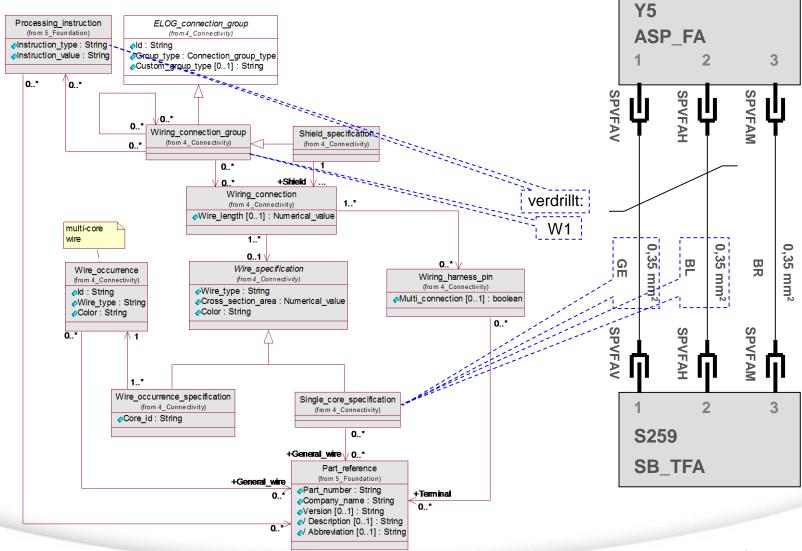

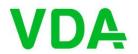

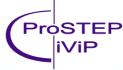

#### Multi-core wire (special wire) **Y5** Processing instruction ELOG\_connection\_group (from 5\_Foundation) ASP FA (from 4\_Connectivity) oInstruction\_type : String √Id: String Instruction value : String Group\_type : Connection\_group\_type Custom\_group\_type [0..1]: String 0..\* 0..\* This information is usually SPVFAM SPVFAH homed by a part master data 0..\* information system 0..\* Wiring connection group Shield\_specification (from 4 Connectivity) (from 4 Connectivity) Wiring connection 1..\* (from 4\_Connectivity) Wire\_length [0..1]: Numerical\_value Kabel:W1 multi-core wire 0,35 mm<sup>2</sup> 0..\* Wire spec#ication ==== (from 4\_Connectivity) Wire occurrence Wiring\_harness\_pin (from 4\_Connectivity) (from 4 Connectivity) Wire\_type : String ⊘Id : String Multi\_connection [0..1]: boolean Cross\_section\_area : Numerical\_value Wire\_type : String Color: String Color : String SPVFAH SPVFAM Wire\_occurrence\_specification Single\_core\_specification (from 4\_Connectivity) (from 4 Connectivity) Core id: String **S259** 0..\* +General\_wire 1/ 0...\* SB TFA Part reference (from 5\_Foundation) +General\_wire Part\_number : String +Terminal Company\_name : String Version [0..1]: String / Description [0..1] : String Abbreviation [0..1]: String

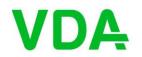

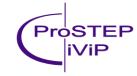

### **Pinning variants**

 One schematic pin may be realized by one or more wiring pins, e.g. to model pinning variants

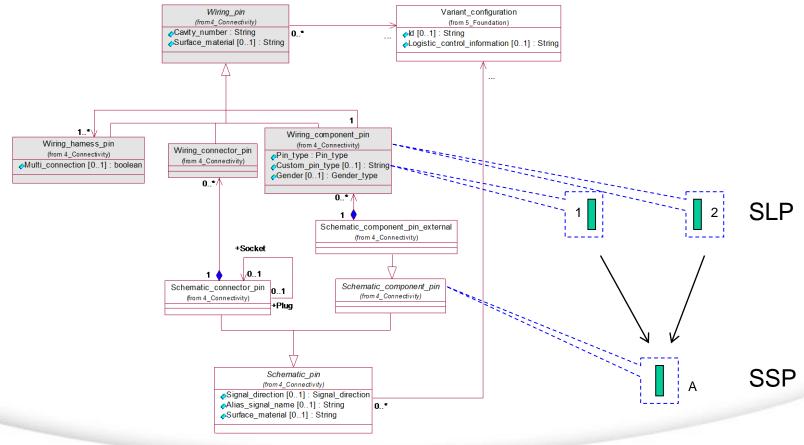

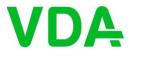

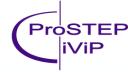

### **Pinning variants**

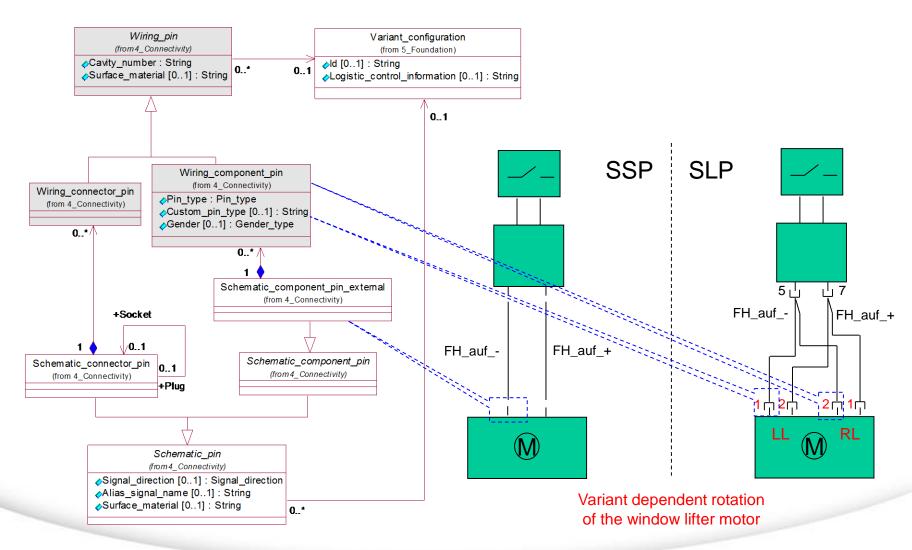

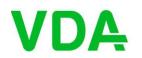

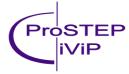

### Wiring variants

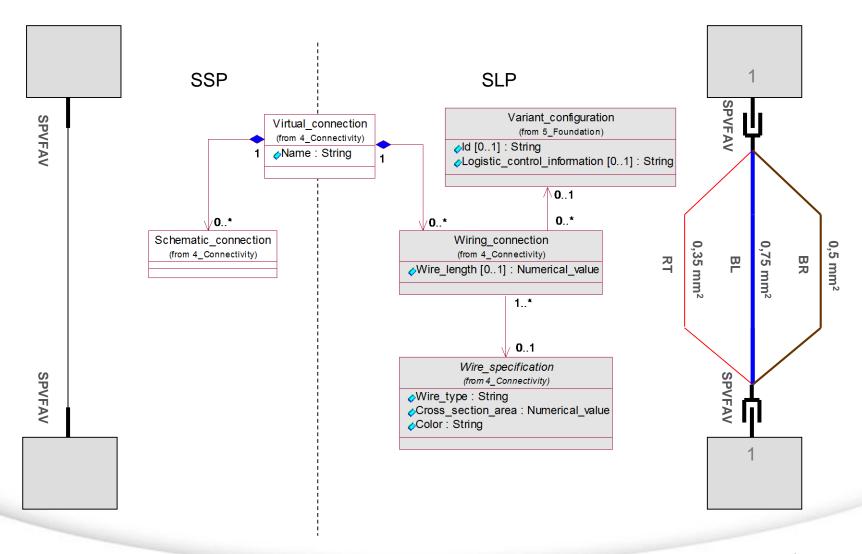

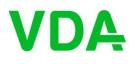

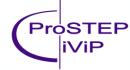

### **Splices**

- Modeled as (virtual) connector, terminal specification and processing instruction used to specify the realization (e.g. Terminal\_splice, welded)
- IDS alike

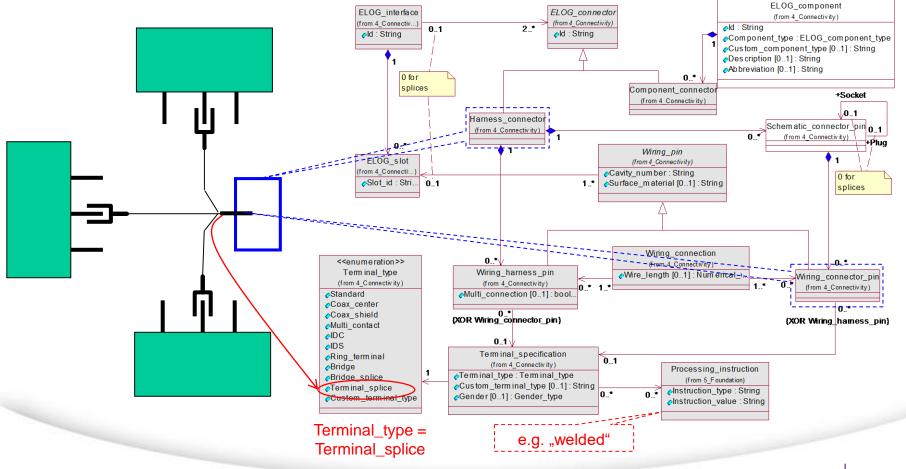

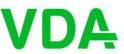

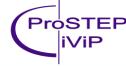

### **Bridge (Option 1)**

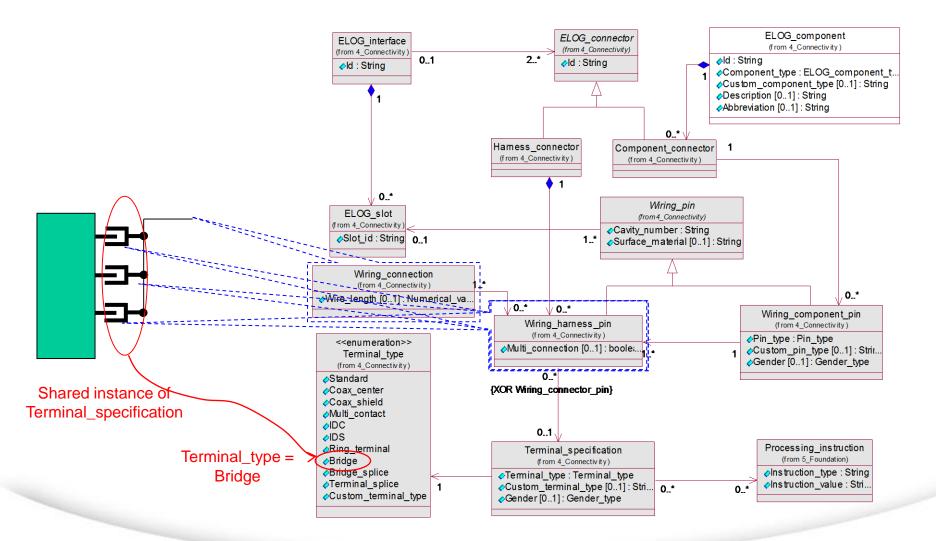

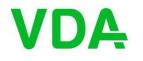

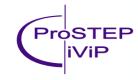

## Multiplicities of wiring connection ends

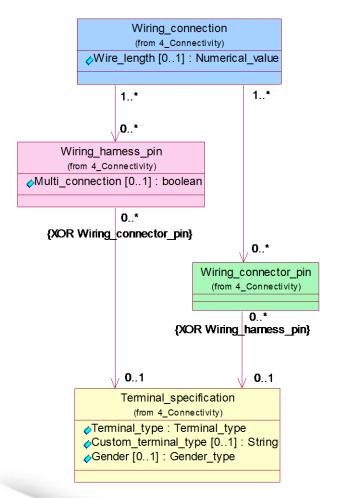

| Example:                                                                                                    | W<br>C | W<br>H<br>P | W C P | T<br>S |
|----------------------------------------------------------------------------------------------------|--------|-------------|-------|--------|
| Simple connection between two components                                                                                 | 1      | 2           | 0     | 2      |
| Connection between two components with an inline connector in the middle                                                 | 2      | 2           | 2     | 4      |
| IDC with two connections between three components (one is passing the connector)                                         | 2      | 3           | 1     | 4      |
| Terminal splice with three connections between three components                                                          | 3      | 3           | 1     | 4      |
| One connection with bridge terminal (Option 1) connecting three pins of one component and one pin of the other component | 1      | 4           | 0     | 2      |

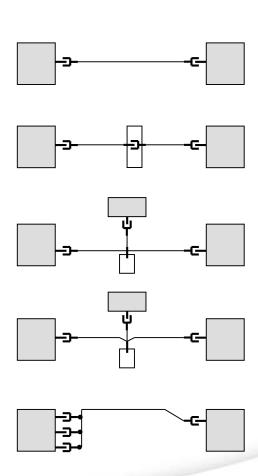

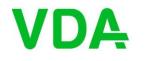

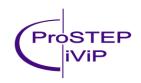

### Ring terminal

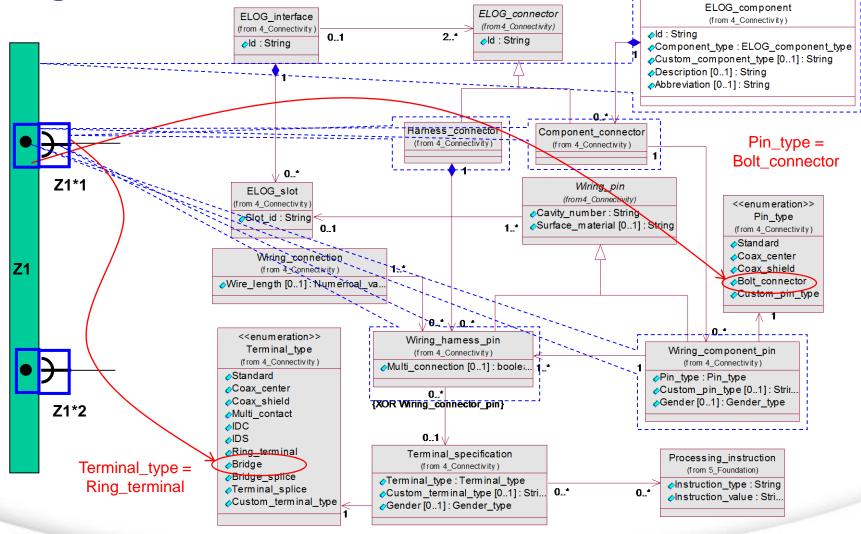

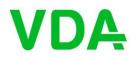

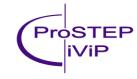

Ring terminal for battery

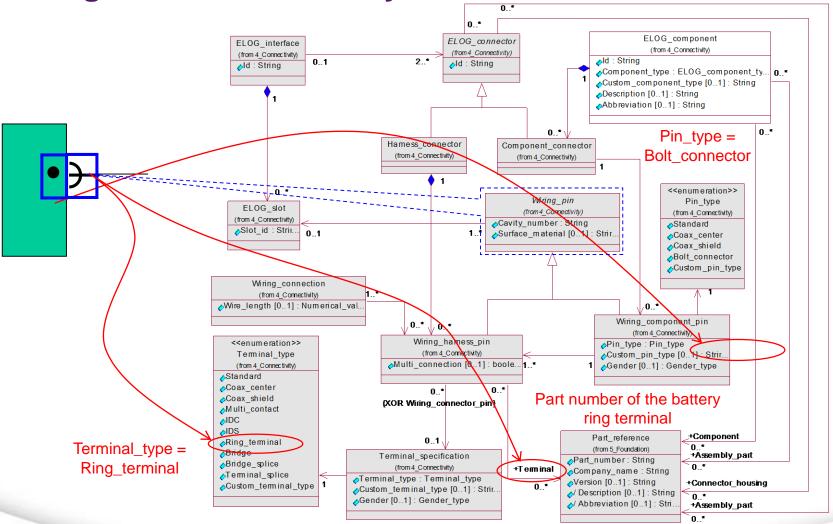

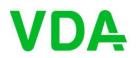

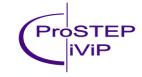

### Diode inside a connector

Components or connections inside a connector are modeled as Terminal\_connection!

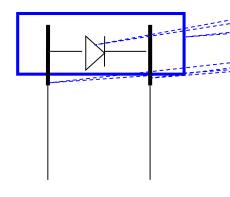

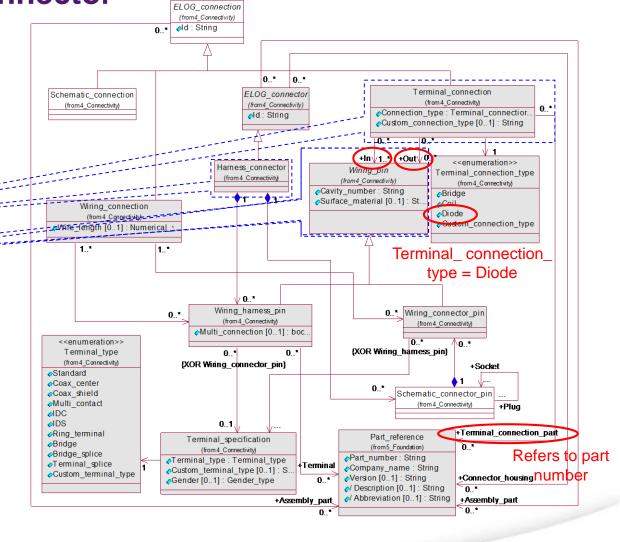

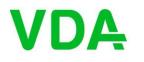

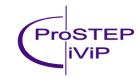

## **Bridge (Option 2)**

A bridge may be modeled as Terminal\_connection as well

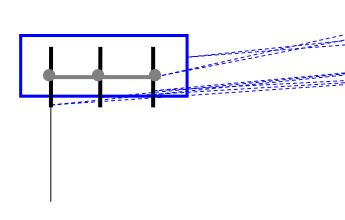

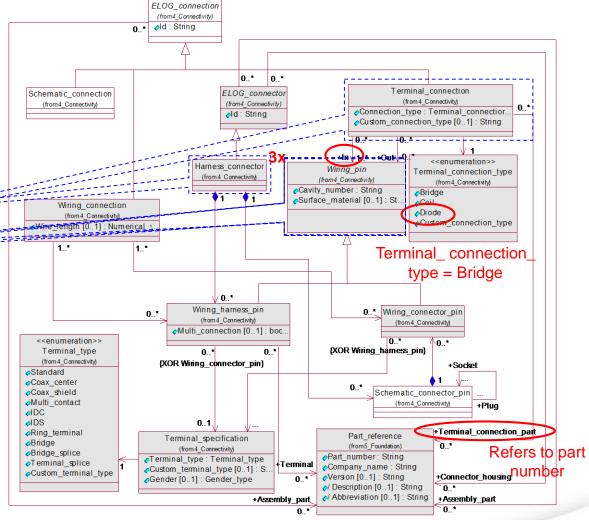

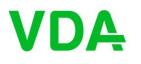

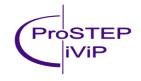

### **Multi-contact**

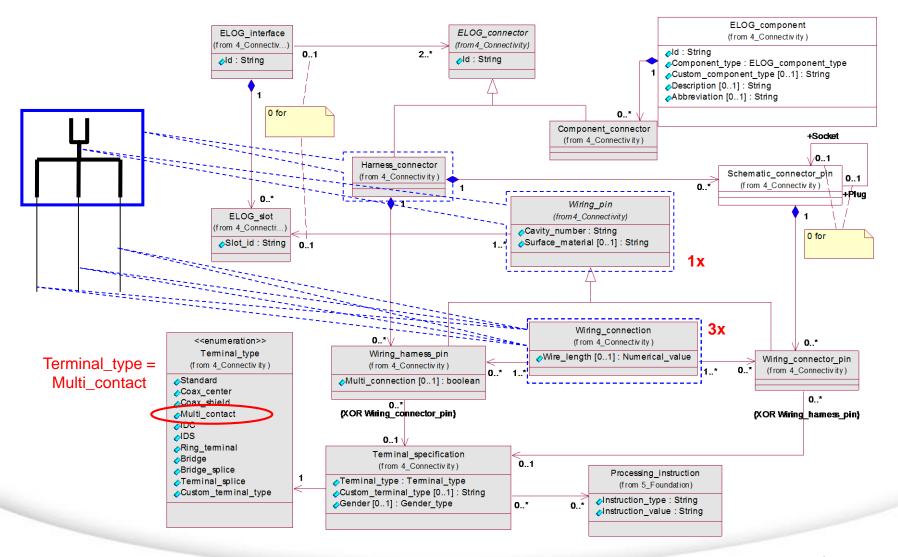

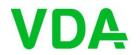

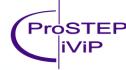

### **Sheet layout**

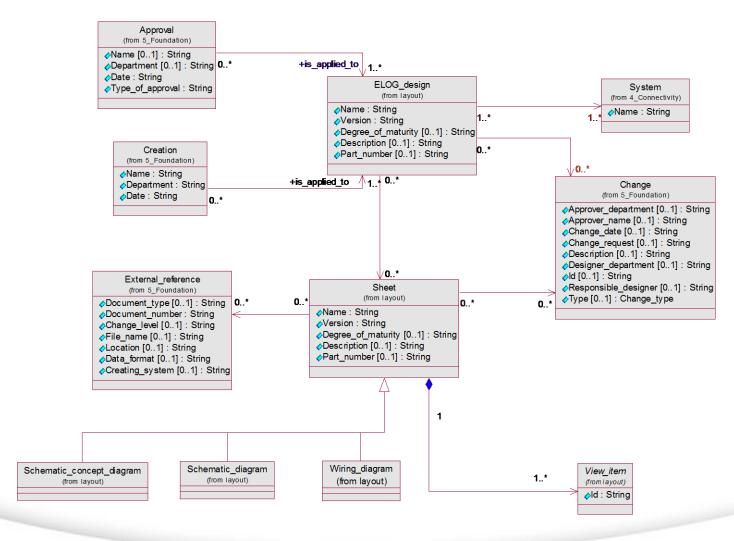

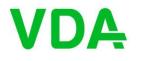

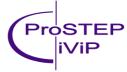

### Layout information for a component

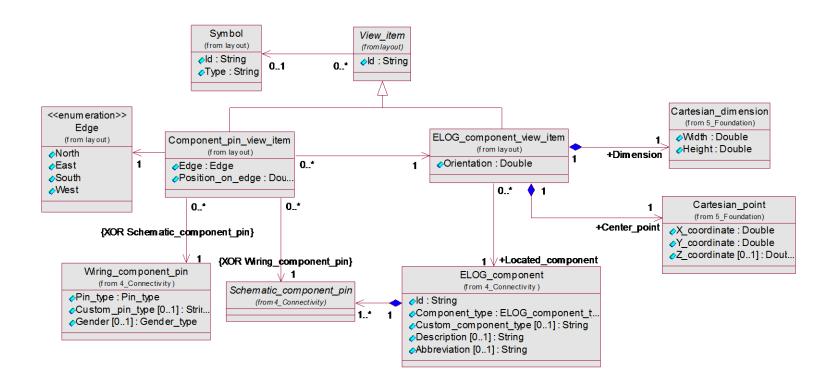

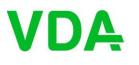

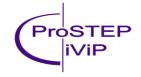

### Schematic diagram (overview)

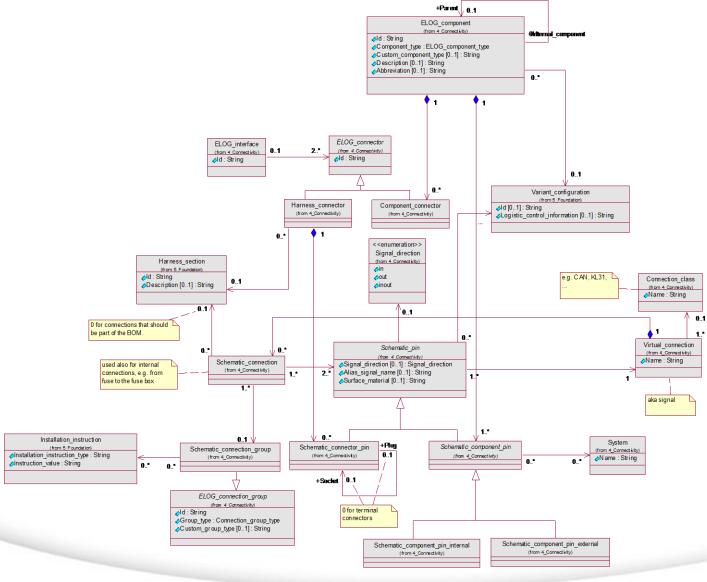

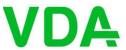

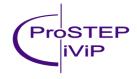

### Wiring diagram (overview)

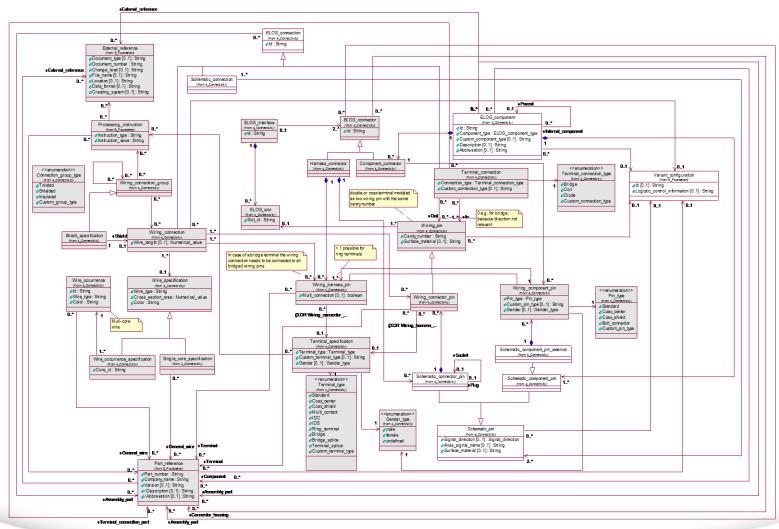

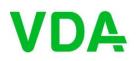

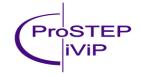

# **Sheet layout - overview**

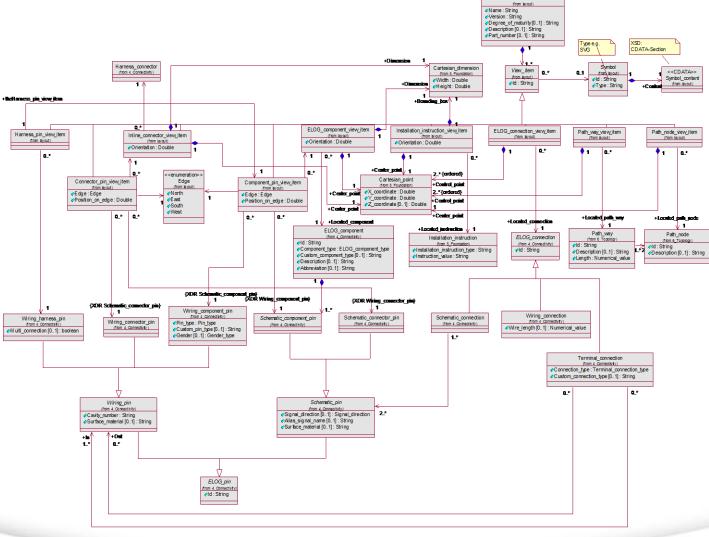

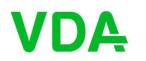

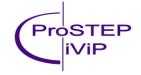

### XML-Structure (for XSD-Generator)

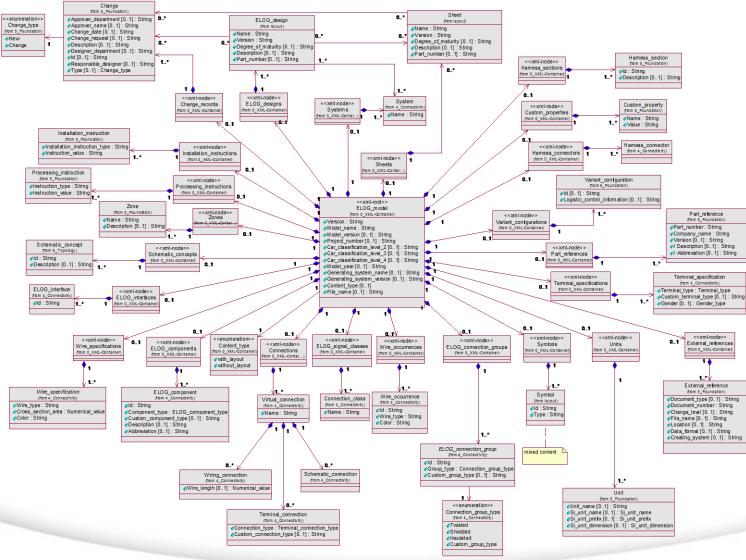

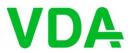

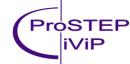